, tushu007.com

## <<Office 2003中文版实用教程>>

 $<<$  Office  $2003$   $>>$ 

- 13 ISBN 9787121030529
- 10 ISBN 7121030527

出版时间:2006-9

页数:298

PDF

更多资源请访问:http://www.tushu007.com

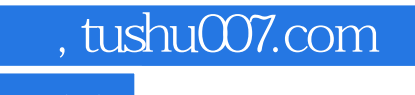

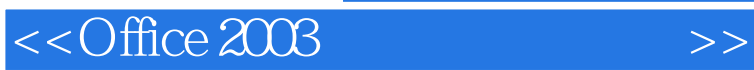

Microsoft Office 2003

, tushu007.com

## <<Office 2003

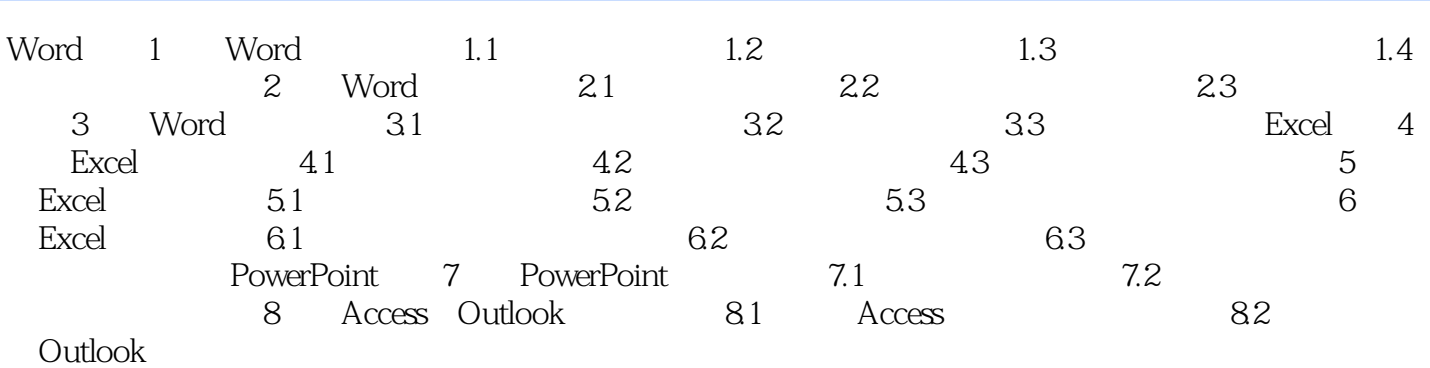

*Page 3*

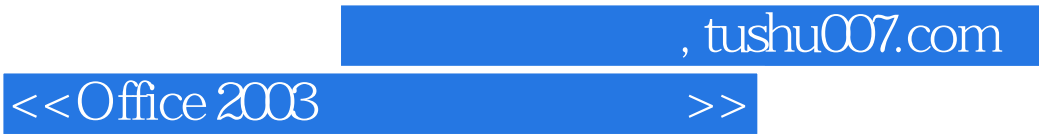

本站所提供下载的PDF图书仅提供预览和简介,请支持正版图书。

更多资源请访问:http://www.tushu007.com